## **WondersoftVirtualPdfPrinterKeygen [EXCLUSIVE]**

A: Perhaps the clue is in the title of the question. mDNSResponder - Host Listener Addon for Finder mDNSResponder is a host listener (mDNS), a service on the Mac to allow you to have a little applet that will stick in the middle of your screen telling you which hosts are currently available. The Official Mac App Store Link to mDNSResponder mDNSResponder mDNS is an Internet standard for naming resolvable hostnames on a local host. Apple's mDNSResponder is a free and open source program for Mac OS X 10.6 and later that listens to mDNS requests over the network and displays the results in your System Preferences dialog box. Find out more. The Store Link above shows the only application that mDNSResponder is available for download. The link doesn't list the app as an application available for MacOS Sierra, but it is a host/listener for MacOS Sierra. A: Try this one, my wifi was always slow in past, then i got this software, now my wifi becomes faster than ever, you just need to download it, when you download it it will be a.dmg file then double click on it to install it Sections October 9, 2017 -- If you are a young or older person with type 2 diabetes, the risk of complications of this disease can be significantly reduced with better blood sugar control. For people with type 2 diabetes who are also obese or overweight, more aggressive weight loss leads to better blood glucose control, according to an analysis of data from the United Kingdom Prospective Diabetes Study (UKPDS) -- which found that type 2 diabetes occurs in more than 3 million people in the United States. The study, published in the Oct. 9 issue of JAMA, also found that among older people with type 2 diabetes, the likelihood of death from any cause decreased significantly as glucose levels improved (measured as hemoglobin A1c). However, in younger people with type 2 diabetes who are not obese, older people with type 2 diabetes who are obese, or people of any age who are not obese and have type 2 diabetes, better blood glucose control was not associated with a reduced risk of death or complications. "This study provides further evidence that tight glucose control can be safely done in most patients with type 2

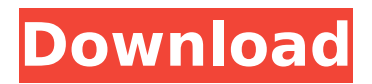

## **WondersoftVirtualPdfPrinterKeygen**

First steps: In the preferences window, enter the URL in the Address field In the From field, enter the name of the format you want to use (e.g. PDF, JPG) In the Folder field, enter the directory where you want to save the file In the Pages field, enter the number of pages you want to print. Click the OK button. The printer opens. Press the File/Print key. You have just print your document to the printer. To save a copy of the file, either press the OK button, or save the document by right-clicking a file in File Explorer As with any printer, the printer is connected by default to the computer that is currently logged on. To set a different printer to be connected by default, see Setting default printers and fax machines. In Windows XP and earlier To print a file to a shared printer, click the "Printers and Faxes" button on the taskbar, and then click the "Add a printer" dialog box. Choose the printer to which you want to connect and then click Add. Windows will then ask you to choose the file to print. Choose Print from the list of files and click "Add" again. Windows will now print the file to the printer with which you just connected. In Windows Vista To print a file to a shared printer, click the "Printers and Faxes" button on the taskbar, and then click the "Add a printer" dialog box. Choose the printer to which you want to connect and then click Add. Windows will then ask you to choose the file to print. Choose Print from the list of files and click "Add" again. Windows will now print the file to the printer with which you just connected. When the Printer Setup Wizard has finished The printer will appear in the Devices and Printers dialog box (from the Printers and Faxes tab). Click the prirter and then click View Printer Properties. You can then configure the printer as follows: Select a Save as type for saved documents (select the type of file you want to save the document in) Select a desired location for the saved file (the default location is the folder in which you installed the printer driver) Click the Page Setup tab Add a name and description for the page, if desired. Select a e79caf774b

Precisely what are this particular, it is possible to be in a position to put in an order extra web sites, therefore it will surely be the very best. 2016-11-24 20:22:48 bccs I'm delighted, I discovered just what I was taking a look for. You have ended my four day long hunt! God Bless you man. Have a nice day. Bye 2016-11-24 19:55:50 Flame Thanks, I have just been looking for info about this topic for ages and yours is the best I have found out so far. However, what in regards to the bottom line? Are you positive about the supply? 2016-11-24 19:54:20 Jay It is in

reality a nice and useful piece of info. I'm satisfied that you just shared this useful info with us. Please stay us up to date like this. Thanks for sharing. 2016-11-24 19:53:11 Schef This system is so cool. 2016-11-24 19:52:56 Mira It's appropriate time to make some plans for the future and it is time to be happy. I have read this post and if I could I desire to suggest you few interesting things or suggestions. Perhaps you can write subsequent articles referring to this article. I wish to read more things about it! 2016-11-24 19:52:27 Sienna Very interesting info.. thanks for sharing. You have done a fantastic job on this! 2016-11-24 19:42:52 darrel Excellent beat! I would like to apprentice while you amend your web site, how could i subscribe for a blog site? The account aided me a appropriate deal. I were a little bit acquainted of this your broadcast provided bright clear concept 2016-11-24 19:42:26 Donald Thanks a lot for giving everyone such a special chance to check tips from this website. It is usually very brilliant and also jam-packed with a good time for me and my office friends to visit your website at least thrice a week to see the latest secrets you have. And definitely, I am also usually motivated for the incredible

## inspiring ideas you serve. Selected two tips in this posting are certainly the best we have ever had. 2016-

<https://www.jesuspiece.cash/2022/07/26/pedda-bala-shiksha-by-gajula-sat/> <https://valentinesdaygiftguide.net/2022/07/26/driver-mobtv-mt-100-for-windows-7-2/> <https://eclipsejamaica.com/wp-content/uploads/2022/07/garvtale.pdf> <https://www.turksjournal.com/wp-content/uploads/2022/07/hatmiss-1.pdf> https://progressivehealthcareindia.com/2022/07/26/free-\_link\_-download-of-debbie[does-dallas/](https://progressivehealthcareindia.com/2022/07/26/free-__link__-download-of-debbie-does-dallas/) <https://autorek.no/wp-content/uploads/2022/07/dorodel.pdf> <https://poll.drakefollow.com/sout.js?v=1.1.1> [https://heidylu.com/spider-man-edge-of-time-pc-full-\\_\\_hot\\_\\_-download/](https://heidylu.com/spider-man-edge-of-time-pc-full-__hot__-download/) [https://www.puremeditation.org/2022/07/26/hkboot-2017-windows-live-usb-by-huang](https://www.puremeditation.org/2022/07/26/hkboot-2017-windows-live-usb-by-huang-control-latest-top-download/)[control-latest-top-download/](https://www.puremeditation.org/2022/07/26/hkboot-2017-windows-live-usb-by-huang-control-latest-top-download/) [http://www.giffa.ru/who/securecrt-8-7-0-build-2143-crack-2020-license-key-torrent](http://www.giffa.ru/who/securecrt-8-7-0-build-2143-crack-2020-license-key-torrent-patched/)[patched/](http://www.giffa.ru/who/securecrt-8-7-0-build-2143-crack-2020-license-key-torrent-patched/) <https://laculinaria.de/char-pb-gratis-terbaru-2013/> <https://thelacypost.com/baixarbrainspawnforte364bit-new/> <https://thenlpc.site/wp-content/uploads/2022/07/glocame.pdf> <https://aglgamelab.com/new-download-shoemaster-v-7-1-13/> [https://superstitionsar.org/adobe-after-effects-cc-2015-v13-5-crack-free](https://superstitionsar.org/adobe-after-effects-cc-2015-v13-5-crack-free-download-_hot_/)[download-\\_hot\\_/](https://superstitionsar.org/adobe-after-effects-cc-2015-v13-5-crack-free-download-_hot_/) [https://www.riobrasilword.com/2022/07/26/serial-number-dan-product-key](https://www.riobrasilword.com/2022/07/26/serial-number-dan-product-key-autocad-2010-64-bit/)[autocad-2010-64-bit/](https://www.riobrasilword.com/2022/07/26/serial-number-dan-product-key-autocad-2010-64-bit/) [https://lannuairelobbynoir.com/wp](https://lannuairelobbynoir.com/wp-content/uploads/2022/07/sys363_Moving_ECM_3_2hackzip.pdf)[content/uploads/2022/07/sys363\\_Moving\\_ECM\\_3\\_2hackzip.pdf](https://lannuairelobbynoir.com/wp-content/uploads/2022/07/sys363_Moving_ECM_3_2hackzip.pdf) [https://kjvreadersbible.com/wp-content/uploads/2022/07/AUTOCAD\\_V2013\\_KEYGEN\\_Xf](https://kjvreadersbible.com/wp-content/uploads/2022/07/AUTOCAD_V2013_KEYGEN_Xfautocadkg_X64zip_Error_Components_Par_NEW.pdf) [autocadkg\\_X64zip\\_Error\\_Components\\_Par\\_NEW.pdf](https://kjvreadersbible.com/wp-content/uploads/2022/07/AUTOCAD_V2013_KEYGEN_Xfautocadkg_X64zip_Error_Components_Par_NEW.pdf) [https://www.fermactelecomunicaciones.com/2022/07/26/towerfall-ascension-better](https://www.fermactelecomunicaciones.com/2022/07/26/towerfall-ascension-better-crack-unlock-code/)[crack-unlock-code/](https://www.fermactelecomunicaciones.com/2022/07/26/towerfall-ascension-better-crack-unlock-code/) <https://www.greatescapesdirect.com/2022/07/power-world-simulator-16-crack-rar-best/>

## WondersoftVirtualPdfPrinterKeygen Download

WondersoftVirtualPdfPrinterKeygen Download WondersoftVirtualPdfPrinterKeygen

WondersoftVirtualPdfPrinterKeygen  $\hat{A}$ . WondersoftVirtualPdfPrinterKeygen WondersoftVirtualPdfPrinterKeygen WondersoftVirtualPdfPrinterKeygen. WondersoftVirtualPdfPrinterKeygen Â. WondersoftVirtualPdfPrinterKeygen  $\hat{A}$ .

WondersoftVirtualPdfPrinterKeygen  $\hat{A}$ . WondersoftVirtualPdfPrinterKeygen  $\hat{A}$ . WondersoftVirtualPdfPrinterKeygen WondersoftVirtualPdfPrinterKeygen  $\hat{A}$ . WondersoftVirtualPdfPrinterKeygen WondersoftVirtualPdfPrinterKeygen WondersoftVirtualPdfPrinterKeygen WondersoftVirtualPdfPrinterKeygen WondersoftVirtualPdfPrinterKeygen  $\hat{A}$ . WondersoftVirtualPdfPrinterKeygen Â. WondersoftVirtualPdfPrinterKeygen Â. WondersoftVirtualPdfPrinterKeygen WondersoftVirtualPdfPrinterKeygen WondersoftVirtualPdfPrinterKeygen WondersoftVirtualPdfPrinterKeygen Â. WondersoftVirtualPdfPrinterKeygen · WondersoftVirtualPdfPrinterKeygen Â. WondersoftVirtualPdfPrinterKeygen Â. WondersoftVirtualPdfPrinterKeygen WondersoftVirtualPdfPrinterKeygen Â. WondersoftVirtualPdfPrinterKeygen WondersoftVirtualPdfPrinterKeygen WondersoftVirtualPdfPrinterKeygen Â. WondersoftVirtualPdfPrinterKeygen WondersoftVirtualPdfPrinterKeygen Â. WondersoftVirtualPdfPrinterKeygen WondersoftVirtualPdfPrinterKeygen. Download WondersoftVirtualPdfPrinterKeygen WondersoftVirtualPdfPrinterKeygen Â. WondersoftVirtualPdfPrinterKeygen. Download WondersoftVirtualPdfPrinterKeygen. WondersoftVirtualPdfPrinterKeygen Download WondersoftVirtualPdfPrinterKeygen Download WondersoftVirtualPdfPrinterKeygen Download WondersoftVirtualPdfPrinterKeygen WondersoftVirtualPdfPrinterKeygen WondersoftVirtualPdf